## **eXtplorer - PHP-based File Manager - Feature #44**

## **toolbar**

10/21/2011 04:43 PM - ajowan lechien

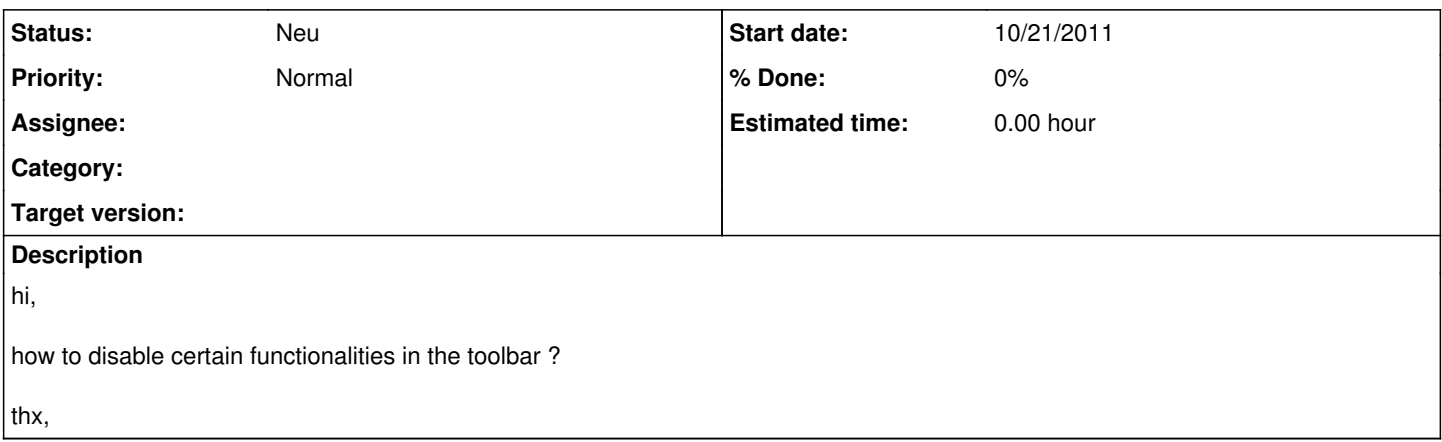